# МИНИСТЕРСТВО НАУКИ И ВЫСШЕГО ОБРАЗОВАНИЯ РОССИЙСКОЙ ФЕДЕРАЦИИ Федеральное государственное автономное образовательное учреждение высшего образования<br>«НАЦИОНАЛЬНЫЙ ИССЛЕДОВАТЕЛЬСКИЙ<br>ТОМСКИЙ ПОЛИТЕХНИЧЕСКИЙ УНИВЕРСИТЕТ»

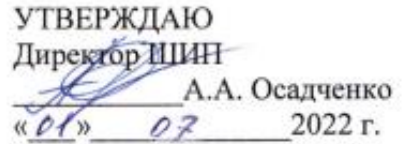

#### РАБОЧАЯ ПРОГРАММА ДИСЦИПЛИНЫ **ПРИЕМ 2020 г.** ФОРМА ОБУЧЕНИЯ очная

#### **МАРКЕТИНГ**

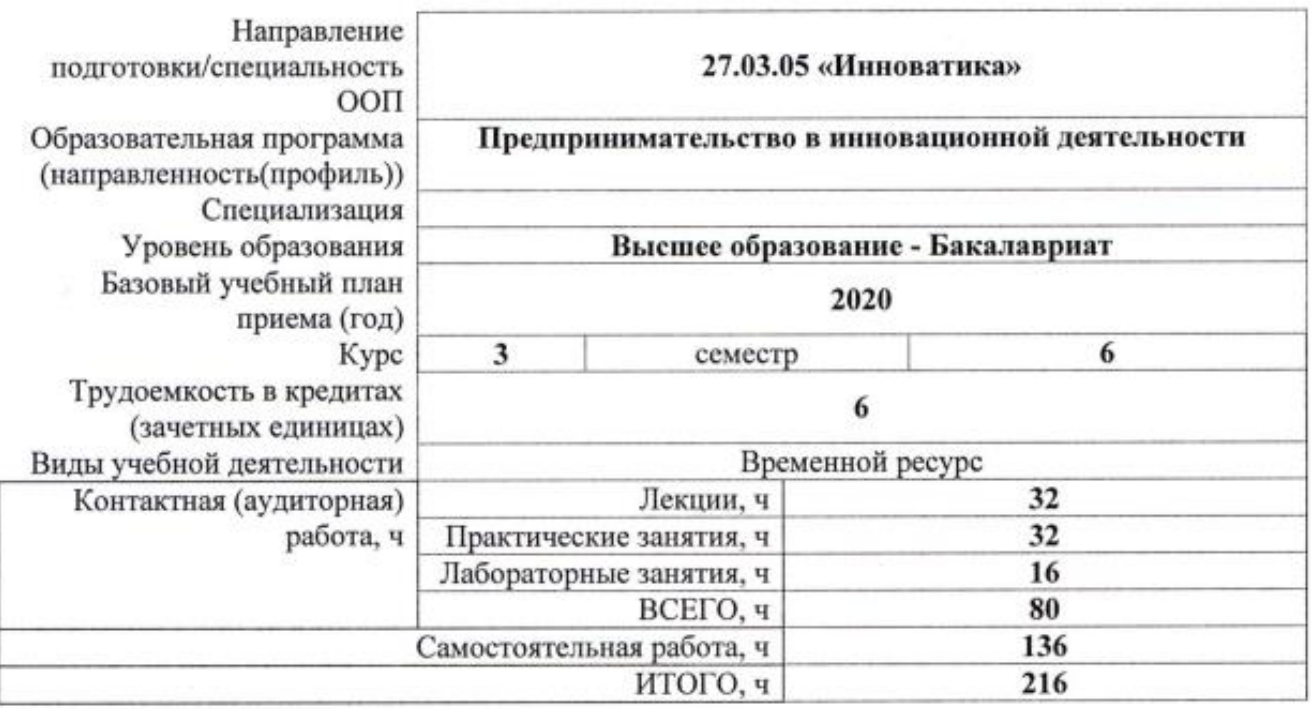

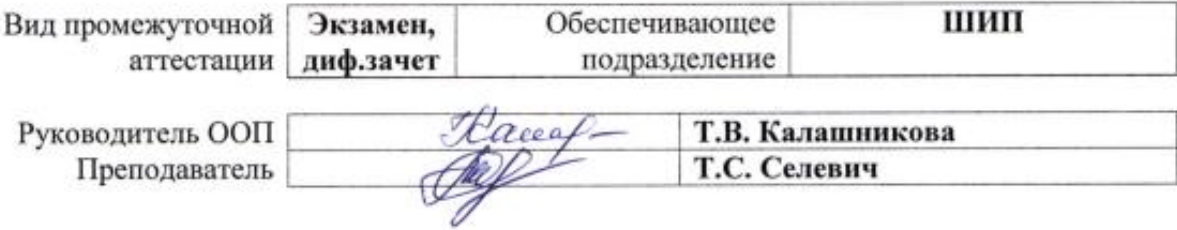

2022 г.

# **1. Цели освоения дисциплины**

Целями освоения дисциплины является формирование у обучающихся определенного ООП (п. 5. Общей характеристики ООП) состава компетенций для подготовки к профессиональной деятельности.

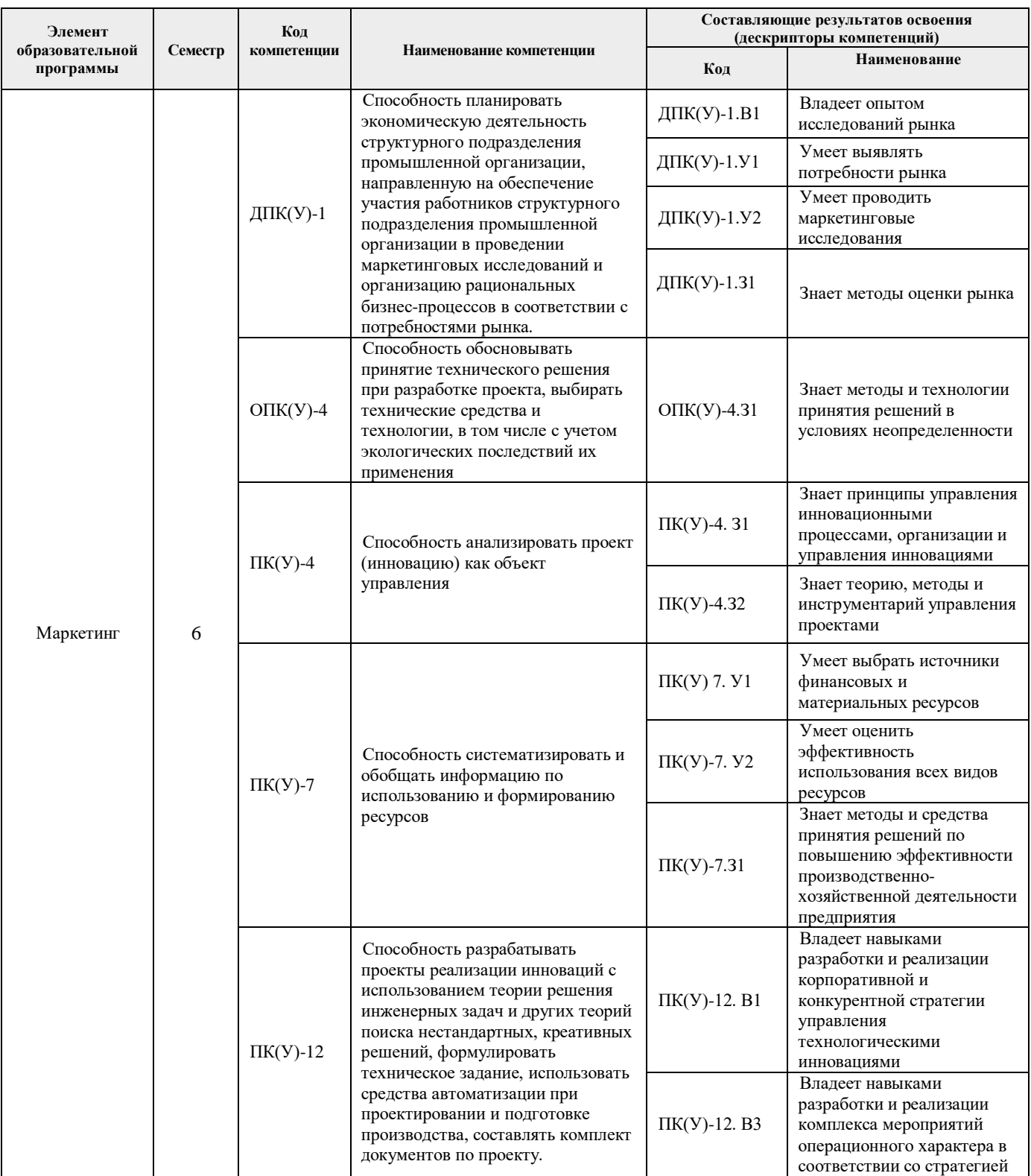

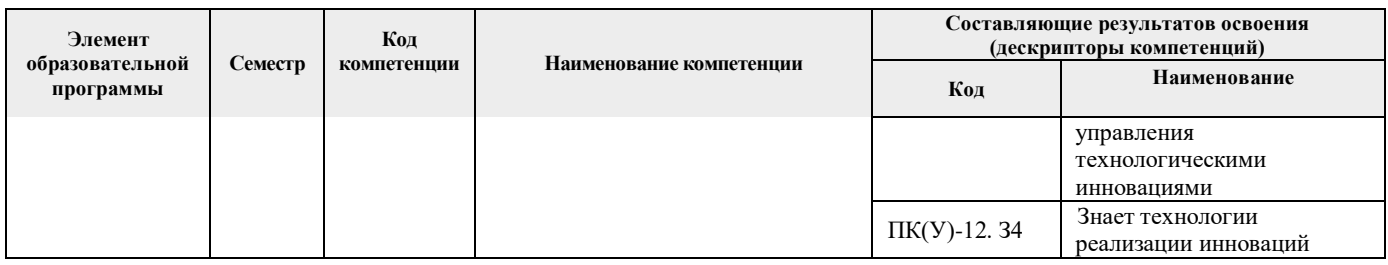

# **2. Место дисциплины в структуре ООП**

Дисциплина относится к базовой части модуля направления подготовки учебного плана образовательной программы.

# **3. Планируемые результаты обучения по дисциплине**

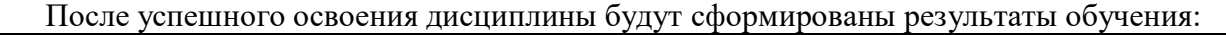

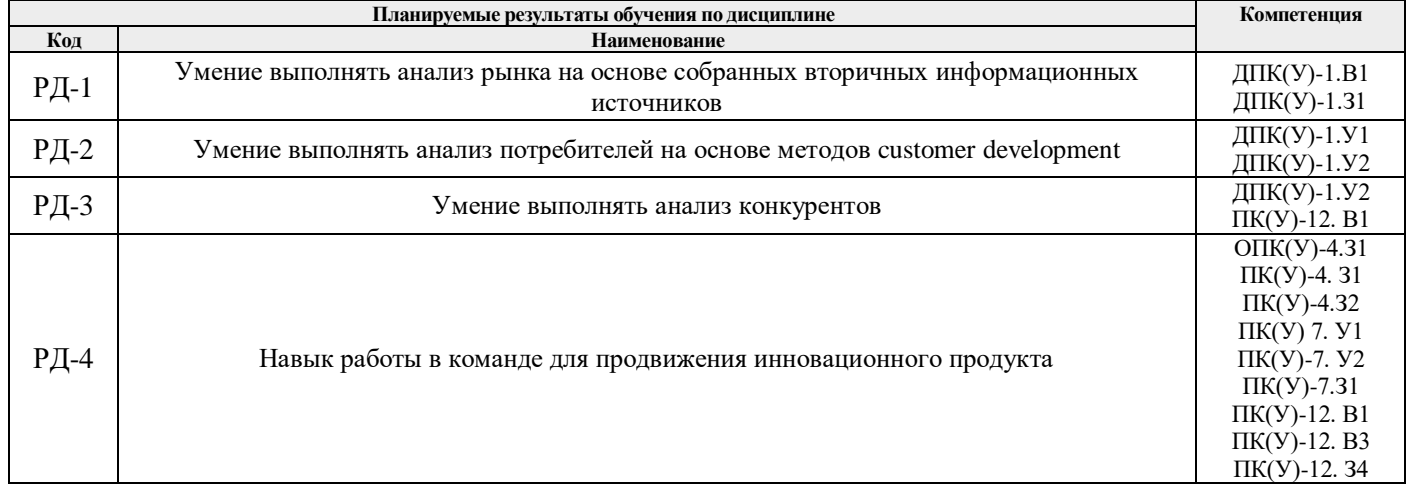

Оценочные мероприятия текущего контроля и промежуточной аттестации представлены в календарном рейтинг-плане дисциплины.

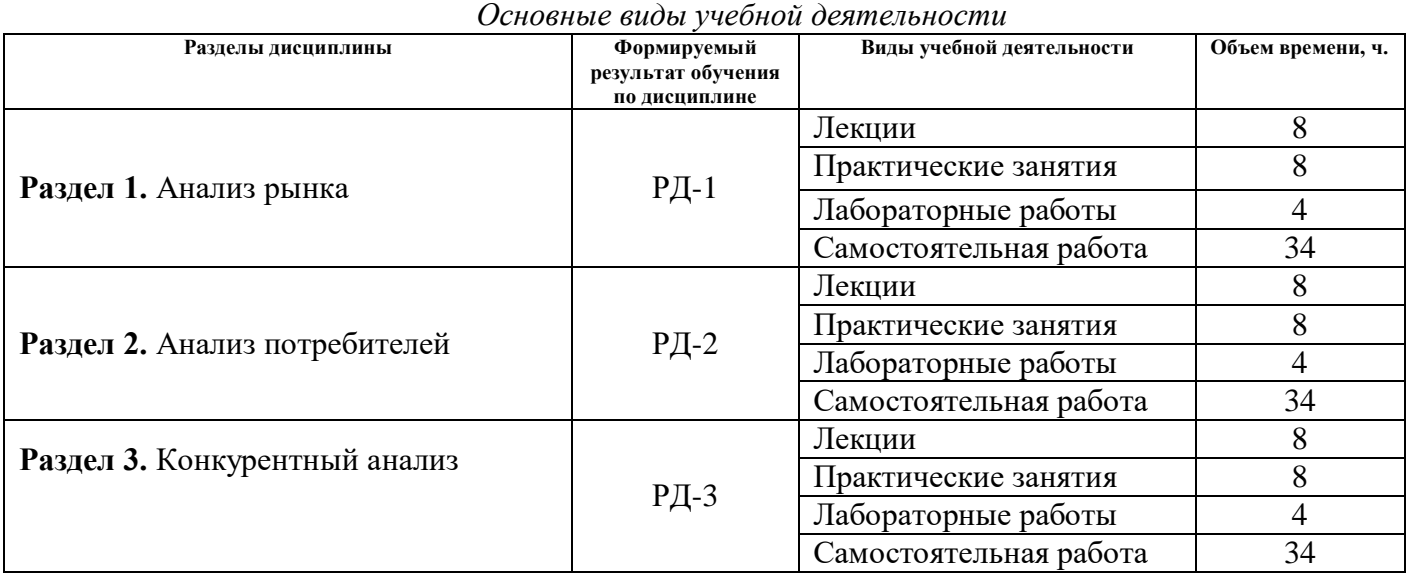

# **4. Структура и содержание дисциплины**

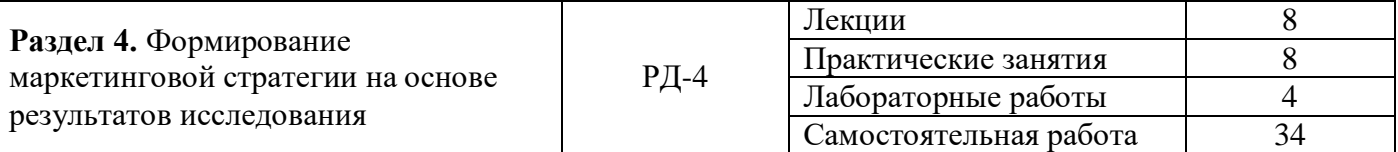

Содержание разделов дисциплины:

#### **Раздел 1.** *Анализ рынка*

Роль маркетинга в реализации инновационных проектов. Маркетинговый анализ. Методология и методы маркетинговых исследований. Виды и типы информации. Методы сбора информации, источники информации.

Анализ рынка: емкость и потенциал (PAM, ТАМ, SAM, SOM), динамика, сезонность, доля рынка, эластичность спроса, привлекательность. Исследование тенденций развития рынка. PESTLE-анализ.

#### **Темы лекций:**

- 1. Методология и методы маркетинговых исследований.
- 2. Исследование динамики и сезонности рынка.
- 3. Исследование структуры рынка, анализ его жизненного цикла.

#### **Темы практических занятий:**

- 1. Анализ емкости и потенциала рынка (PAM, ТАМ, SAM, SOM);
- 2. Исследование тенденций развития рынка. PESTLE-анализ;
- 3. Анализ привлекательности рынка (Метод М.Портера).

#### **Раздел 2.** *Анализ потребителей*

Маркетинговые стратегии охвата рынка. Формула СТП. Сегментирование и портрет потребителя B2B и B2C. Типажирование. Мотивы и критерии выбора. Инструмент «Кодовый замок». Таргетинг и выбор целевой аудитории. Требования к целевой аудитории. Инструмент «Персонификация». Позиционирование (карта, пирамида, тестирование идеи). Brand Implementation Chart. Модель SMP (Single Minded Proposition). Типы позиционирования (по конкурентному преимуществу, УТП, эмоциональное позиционирование).

Методы сбора информации о потребителях. Опрос, интервьюирование, фокус-группа, панель. Холл- и хоум-тесты.

#### **Темы лекций:**

- 1. Методы сбора информации о потребителях. Опрос, интервьюирование, фокус-группа, панель. Холл- и хоум-тесты.
- 2. Маркетинговые стратегии охвата рынка. Формула СТП. Сегментирование и портрет потребителя B2B и B2C.
- 3. Типы позиционирования (по конкурентному преимуществу, УТП, эмоциональное позиционирование).

#### **Темы практических занятий:**

- 1. Типажирование. Мотивы и критерии выбора. Инструмент «Кодовый замок».
- 2. Таргетинг и выбор целевой аудитории. Требования к целевой аудитории. Инструмент «Персонификация».
- 3. Позиционирование (карта, пирамида, тестирование идеи). Brand Implementation Chart.

Модель SMP (Single Minded Proposition).

#### **Раздел 3.** *Конкурентный анализ*

Методика и этапы конкурентного анализа, инструменты конкурентной диагностики. Сбор и обработка информации о конкурентной среде. Конкурентная разведка и бенчмаркинг.

Законодательство, регулирующее конкурентные отношения в России и за рубежом. Типология участников конкурентной борьбы на основе определения силы их позиции. Приоритезация конкурентов. Определение факторов конкурентоспособности и весов их значимости. Декомпозиция факторов конкурентоспособности, анализ субфакторов. Расчет показателей «рыночная позиция игрока», индекса конкурентоспособности предприятия. Визуализация результатов конкурентного анализа. SNW-анализ. Организация эффективного выполнения функций по конкурентному анализу и конкурентной разведке на предприятии. Основные конкурентные стратегии и стратегии конкурентной борьбы.

#### **Темы лекций:**

- 1. Методика и этапы конкурентного анализа, инструменты конкурентной диагностики. Сбор и обработка информации о конкурентной среде.
- 2. Типология участников конкурентной борьбы на основе определения силы их позиции. Приоритезация конкурентов.
- 3. Основные конкурентные стратегии и стратегии конкурентной борьбы.

#### **Темы практических занятий:**

- 1. Определение факторов конкурентоспособности и весов их значимости. Декомпозиция факторов конкурентоспособности, анализ субфакторов.
- 2. Расчет показателей «рыночная позиция игрока», индекса конкурентоспособности предприятия.
- 3. Визуализация результатов конкурентного анализа. SNW-анализ.

#### **Раздел 4.** *Формирование маркетинговой стратегии на основе результатов исследования*

Общая маркетинговая стратегия. Стратегии комплекса маркетинга. Разработка маркетингового плана: основы маркетингового планирования, виды планов, способы составления. Этапы и составляющие маркетингового плана. Маркетинговый контроль, маркетинговый аудит. Расчет маркетинговых затрат. Расчет эффективности маркетинговых мероприятий.

Маркетинговые метрики. Информированность. Вовлеченность. Удовлетворенность. Лояльность.

#### **Темы лекций:**

- 1. Общая маркетинговая стратегия. Стратегии комплекса маркетинга.
- 2. Разработка маркетингового плана: основы маркетингового планирования, виды планов, способы составления. Этапы и составляющие маркетингового плана.
- 3. Маркетинговый контроль, маркетинговый аудит. Расчет маркетинговых затрат. Расчет эффективности маркетинговых мероприятий.

#### **Темы практических занятий:**

- 1. Маркетинговые метрики. Информированность. Вовлеченность.
- 2. Маркетинговые метрики. Удовлетворенность. Лояльность.
- 3. Расчет маркетинговых затрат. Расчет эффективности маркетинговых мероприятий.

## **5. Организация самостоятельной работы студентов**

Самостоятельная работа студентов при изучении дисциплины предусмотрена в следующих видах и формах:

- Работа с лекционным материалом, поиск и обзор литературы и электронных источников информации в рамках проектной команды при работе с проблемным кейсом;
- Поиск, анализ, структурирование и презентация информации;
- Анализ научных публикаций по проблемному кейсу;
- Выполнение курсовой работы;
- Подготовка к оценивающим мероприятиям.

#### **6. Учебно-методическое и информационное обеспечение дисциплины**

#### **6.1 Учебно-методическое обеспечение**

#### **Основная литература:**

- 1. Синяева, Инга Михайловна. Маркетинг : учебник для академического бакалавриата / И. М. Синяева, О. Н. Жильцова.. – 3-е изд., пер. и доп. – Электрон. дан.. – Москва: Юрайт, 2022. – 495 с. – Высшее образование. – URL: https://urait.ru/bcode/506317 (дата обращения: 03.05.2022). – Системные требования: Режим доступа: Электронно-библиотечная система Юрайт, для авториз. пользователей.. – ISBN 978-5-534-15426-9: 1869.00.
- 2. Сыров, В. Д.. Маркетинг для инженеров : учебное пособие / В. Д. Сыров. Москва: РИОР Инфра-М, 2019. – 133 с.. – Высшее образование - Бакалавриат. – Библиогр.: с. 132.. – ISBN 978- 5-369-01180-5. – ISBN 978-5-16-006579-1.
- 3. Синяева, И. М.. Маркетинг в предпринимательской деятельности [Электронный ресурс] / Синяева И. М., Земляк В. В., Синяев В. В.. – 5-е изд. . – Москва: Дашков и К, 2017. – 266 с.. – Рекомендовано ГОУ ВПО «Государственный университет управления» в качестве учебника для студентов экономических вузов, обучающихся по направлению «Экономика». – Книга из коллекции Дашков и К - Экономика и менеджмент.. – ISBN 978-5&394-02393-4.
- 4. Васильева, Елена Викторовна. Маркетинг и управление продуктом на цифровых рынках: генерация и проверка идей через CustDev, дизайн-мышление и расчеты юнит-экономики : учебник / Е. В. Васильева, М. Р. Зобнина; Финансовый университет при Правительстве Российской Федерации. – Москва: Кнорус, 2021. – 724 с.: ил.. – Бакалавриат и магистратура. – Библиогр.: с. 720-723.. – ISBN 978-5-406-08138-9.

## **Дополнительная литература:**

- 1. Интернет-маркетинг : учебник для академического бакалавриата / под ред. О. Н. Жильцовой. 2-е изд., перераб. и доп.. – Москва: Юрайт, 2019. – 301 с.: ил.. – Бакалавр. Академический курс. – Библиогр.: с. 276-278.. – ISBN 978-5-534-04238-2.
- 2. Дробышева, Л. А. Экономика, маркетинг, менеджмент : учебное пособие / Л. А. Дробышева. 5-е изд. – Москва : Дашков и К, 2017. – 152 с. – Текст : электронный // Лань : электроннобиблиотечная система. – URL:<https://e.lanbook.com/book/93471> (дата обращения: 28.05.2020). – Режим доступа: для авториз. пользователей.
- 3. Божук, Светлана Геннадьевна. Маркетинговые исследования: учебник для вузов / С.Г. Божук.. – 2-е изд., испр. и доп. – Электрон. дан.. – Москва: Юрайт, 2022. – 304 с. – Высшее образование. – URL: https://urait.ru/bcode/490827 (дата обращения: 03.05.2022). – Системные требования: Режим доступа: Электронно-библиотечная система Юрайт, для авториз. пользователей.. – ISBN 978-5-534-08764-2: 1219.00.
- 4. Карпова, Светлана Васильевна. Маркетинговый анализ. Теория и практика: учебное пособие

для вузов / С. В. Карпова, С. В. Мхитарян, В. Н. Русин ; под общей редакцией С. В. Карповой. – Электрон. дан.. – Москва: Юрайт, 2021. – 181 с. – Высшее образование. – URL: https://urait.ru/bcode/472642 (дата обращения: 03.05.2022). – Системные требования: Режим доступа: Электронно-библиотечная система Юрайт, для авториз. пользователей.. – ISBN 978-5- 534-05522-1: 629.00.

- 5. Чернышева, Анна Михайловна. Маркетинговые исследования и ситуационный анализ в 2 ч. Часть 1: учебник и практикум для вузов / А. М. Чернышева, Т. Н. Якубова. – Электрон. дан.. – Москва: Юрайт, 2022. – 244 с. – Высшее образование. – URL: https://urait.ru/bcode/490013 (дата обращения: 03.05.2022). – Системные требования: Режим доступа: Электронно-библиотечная система Юрайт, для авториз. пользователей.. – ISBN 978-5-9916-8566-5: 1009.00.
- 6. Чернышева, Анна Михайловна. Маркетинговые исследования и ситуационный анализ в 2 ч. Часть 2 : учебник и практикум для вузов / А. М. Чернышева, Т. Н. Якубова.. – Электрон. дан.. – Москва: Юрайт, 2022. – 219 с. – Высшее образование. – URL: https://urait.ru/bcode/491221 (дата обращения: 03.05.2022). – Системные требования: Режим доступа: Электронно-библиотечная система Юрайт, для авториз. пользователей.. – ISBN 978-5-9916-8568-9: 919.00.
- 7. Маркетинговые коммуникации: журнал. Москва: Издательский дом «Гребенников». URL: <https://grebennikon.ru/journal-1.html#volume2020-1> (дата обращения: 28.05.2020). – Режим доступа: из корпоративной сети ТПУ. – Текст: электронный.
- 8. Маркетинг и маркетинговые исследования: журнал. Москва: Издательский дом «Гребенников». – URL: <https://grebennikon.ru/journal-3.html#volume2020-1> (дата обращения: 02.05.2020). – Режим доступа: из корпоративной сети ТПУ. – Текст: электронный.

#### **6.2. Информационное и программное обеспечение**

#### **Электронные ресурсы НТБ:**

- 1. Справочно-правовая система «КонсультантПлюс». URL:<http://www.consultant.ru/online/> (дата обращения: 25.08.2019).
- 2. Справочно-правовая система «Кодекс». URL: <http://ezproxy.ha.tpu.ru:2339/docs/> (дата обращения: 25.08.2020).
- 3. Электронно-библиотечная система «Лань». URL: <https://e.lanbook.com/> (дата обращения: 25.08.2020).
- 4. Электронно-библиотечная система «ZNANIUM.COM». URL:<https://new.znanium.com/> (дата обращения: 25.08.2020).
- 5. Электронно-библиотечная система «Юрайт». URL: <https://urait.ru/> (дата обращения: 25.08.2020).
- 6. Grebennikon, Электронная библиотека (ЭБ). URL: [http://www.grebennikon.ru](http://www.grebennikon.ru/) (дата обращения: 25.08.2020).

Профессиональные базы данных и информационно-справочные системы доступны по ссылке: https://www.lib.tpu.ru/html/irs-and-pdb

Лицензионное программное обеспечение (в соответствии с **Перечнем лицензионного программного обеспечения ТПУ)**:

7-Zip; Adobe Acrobat Reader DC; Adobe Flash Player; Cisco Webex Meetings; Document Foundation LibreOffice; Google Chrome; Mozilla Firefox ESR; Tracker Software PDF-XChange Viewer; Zoom Zoom

#### **7. Особые требования к материально-техническому обеспечению дисциплины**

В учебном процессе используется следующее лабораторное оборудование для практических и лабораторных занятий:

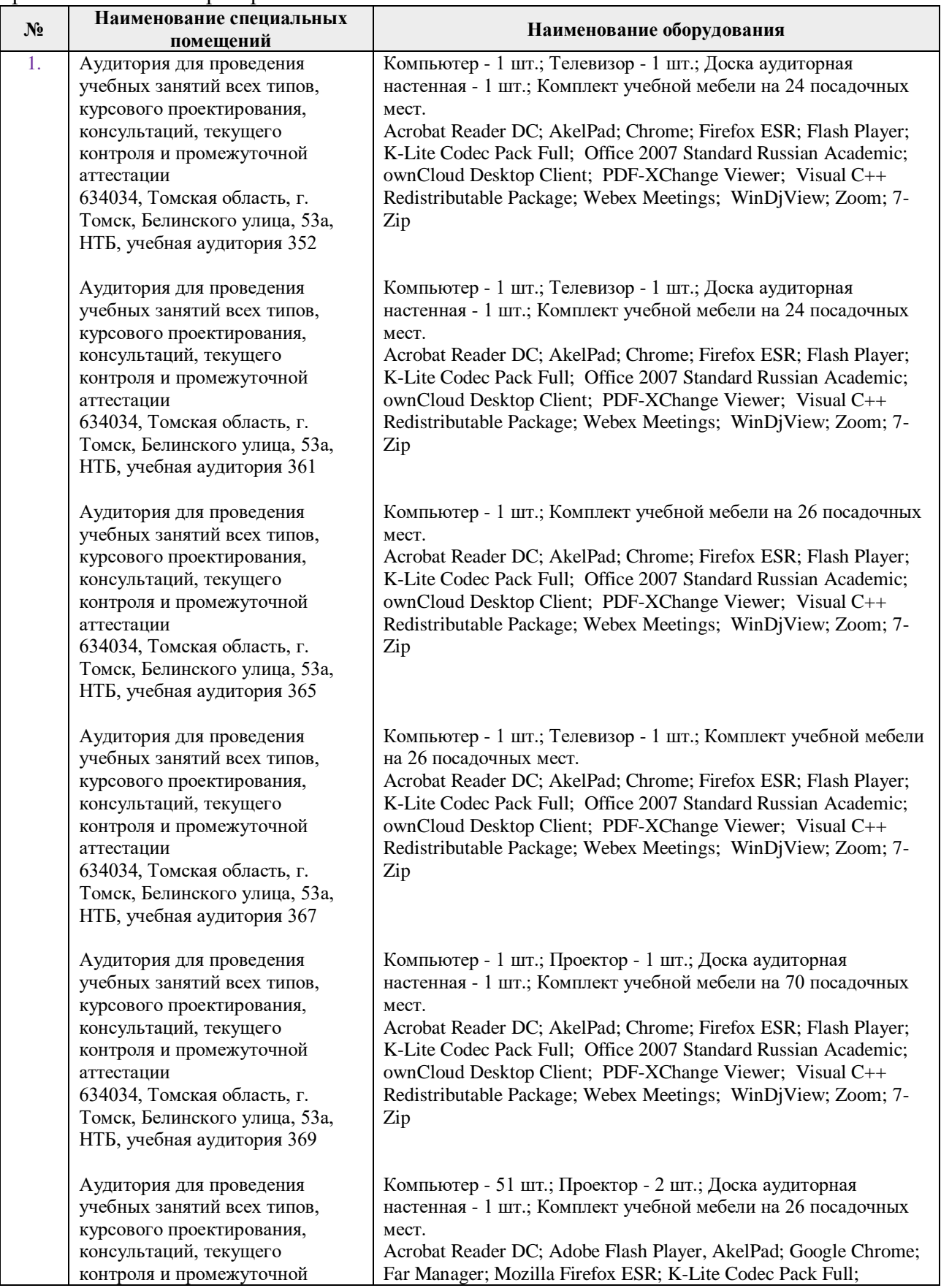

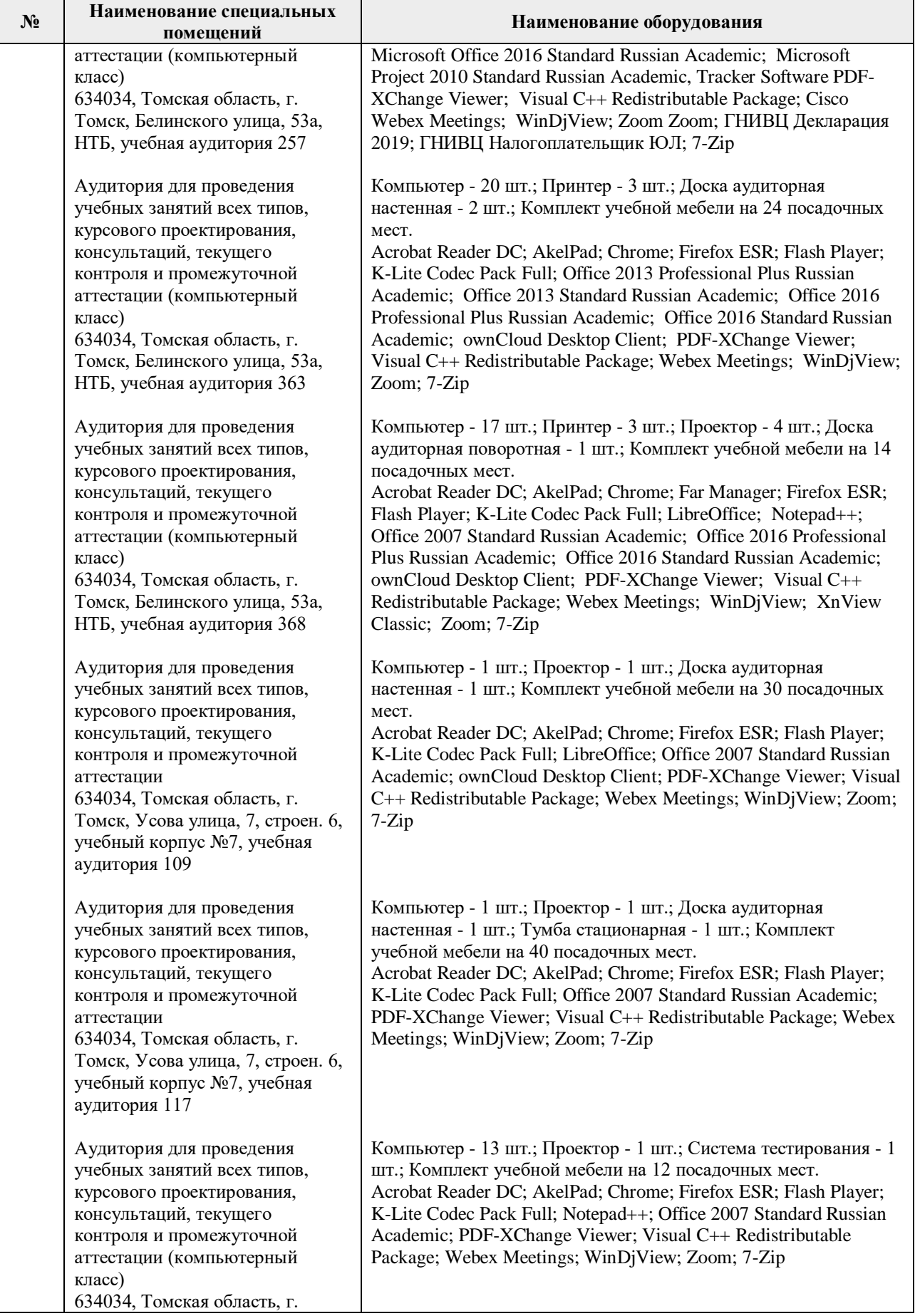

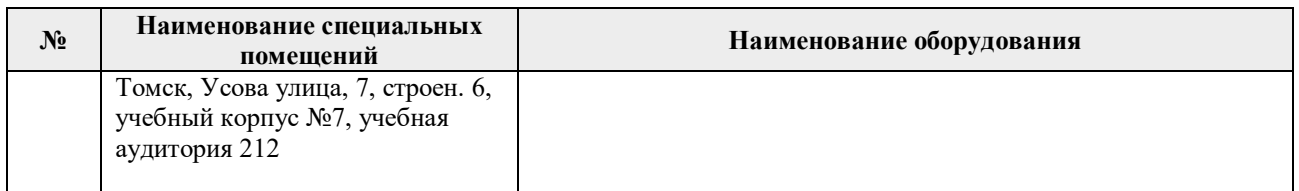

Рабочая программа составлена на основе Общей характеристики образовательной программы по направлению 27.03.05 Инноватика, приема 2020 г., очная форма обучения.

Разработчик:

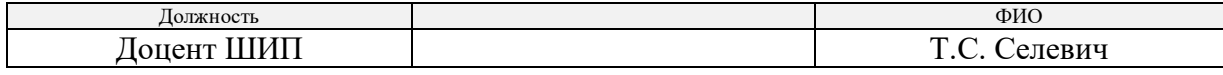

Программа одобрена на заседании ШИП (протокол от 29.06.2022 г. №2).

Директор Школы инженерного предпринимательства

 $\mathscr{H}_{\mathscr{A}_{\Lambda}}$  (А. А. Осадченко)

# **Лист изменений рабочей программы дисциплины:**

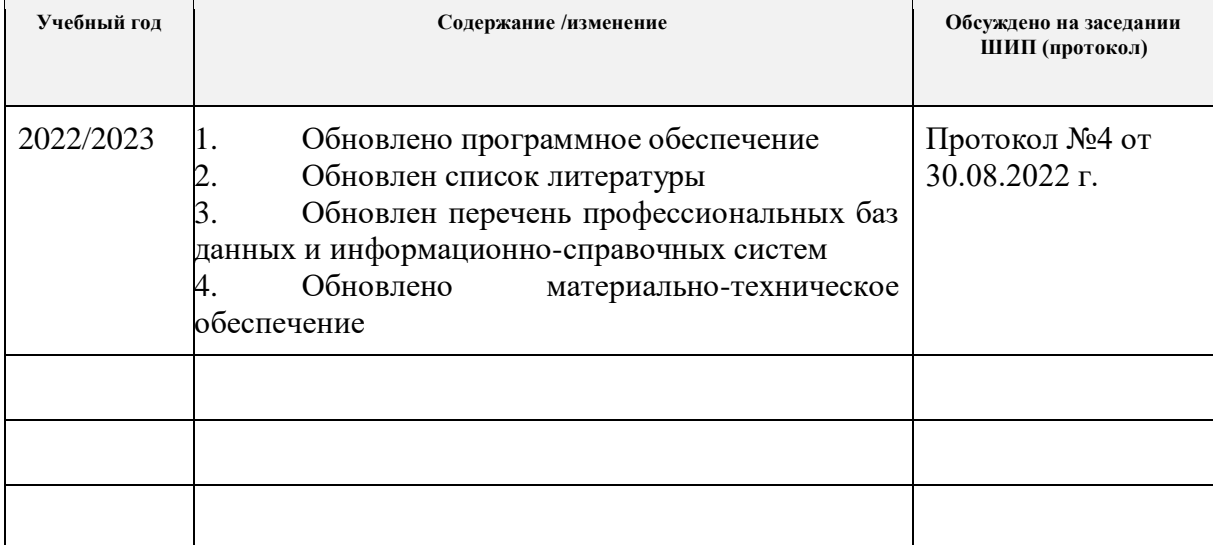